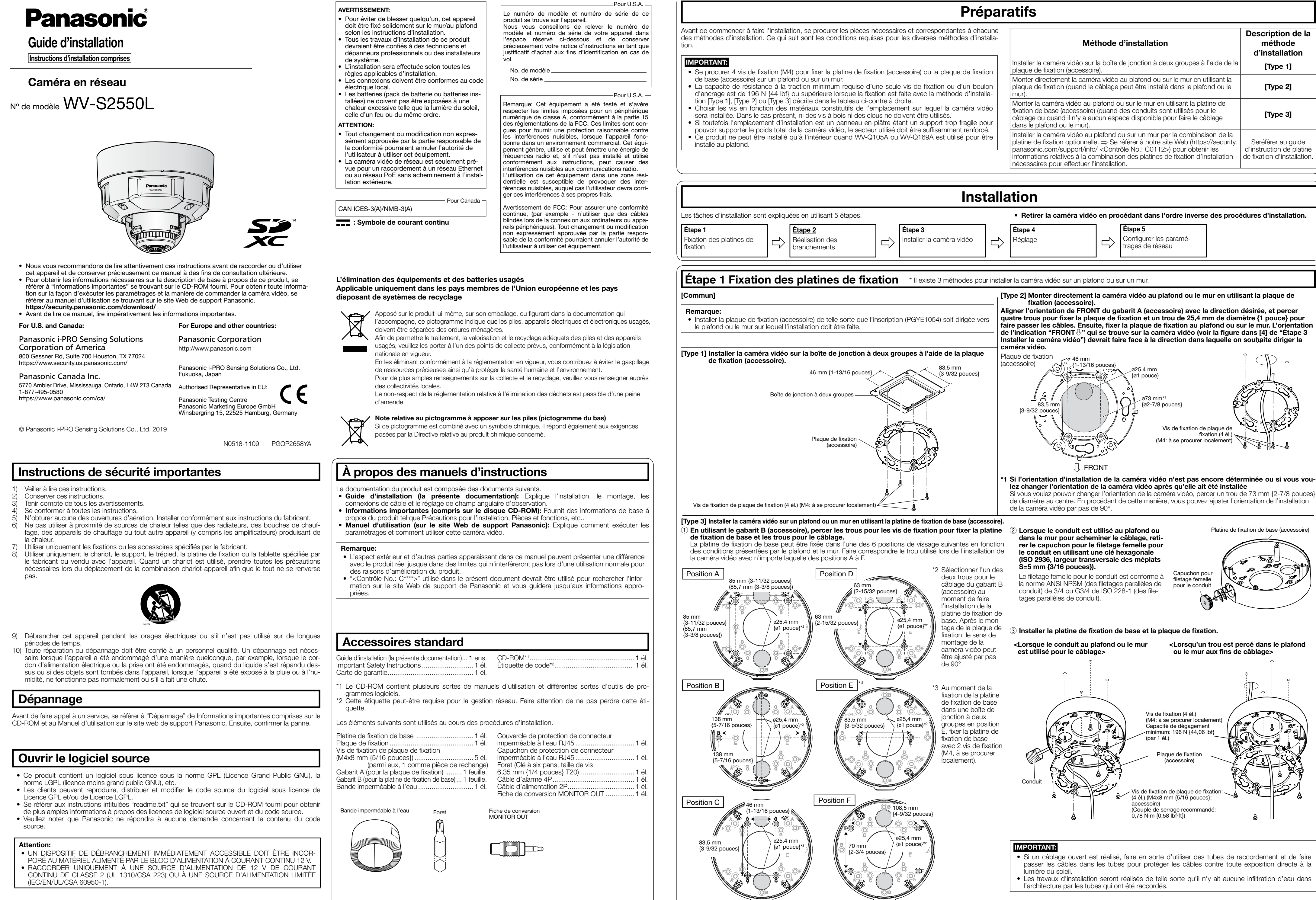

- 
- 
- 
- 

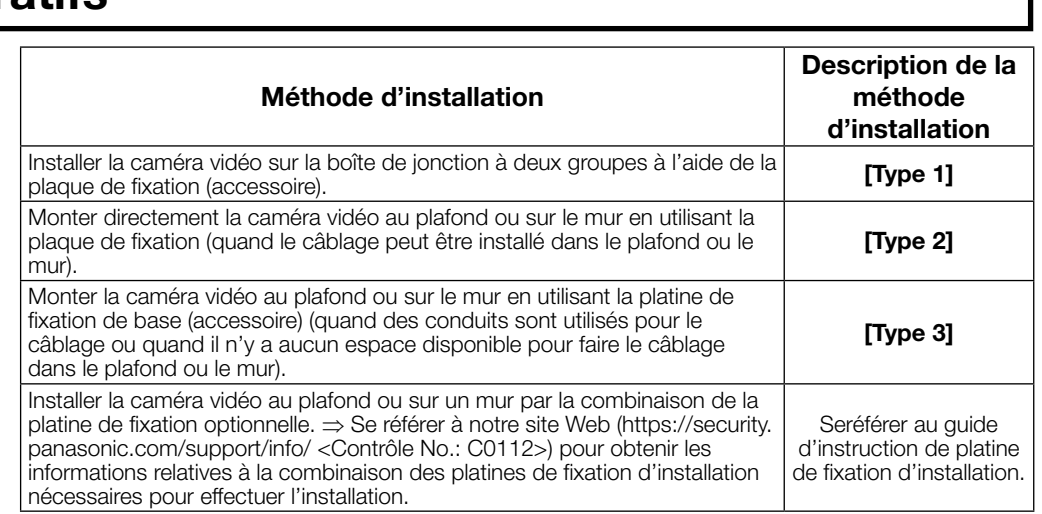

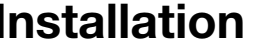

# le film de protection du couvercle en

- la caméra vidéo avec la ligne LOCK qui se trouve sur le coffret puis monter le coffret sur le boîtier de caméra vidéo suivant un
- Si le coffret extérieur n'est pas installé sur le boîtier de caméra vidéo suivant un angle en dôme risque d'entrer en contact avec l'unité de caméra vidéo, ce qui peut avoir comme conséquence de faire sortir l'angle de visionnement configuré en dehors de l'alignement. La bague en caoutchouc de blocage de lumière risque d'être étirée selon l'angle d'inclinaison (TILT). Ceci n'affecte en rien les performances de blocage
- Pousser les fils provenant de l'unité de caméra vidéo dans le boîtier de caméra vidéo de telle sorte qu'ils ne sortent pas de la paroi interne du boîtier de caméra

## Veuillez conserver votre nom de l'utilisateur et votre mot de passe en lieu sûr et exempt de toute observation publique pour en assurer la sécurité. Après avoir terminé l'enregistrement, la caméra vidéo sera automatiquement reconnectée et la fenêtre d'authentification sera affichée. Saisir le nom d'utilisateur

teur sur "Arrêt" peut aboutir à un accès involontaire effectué par une tierce personne. Veuillez lais-

- Veuillez paramétrer [Heure et date] sur l'écran [Base] de "Config." avant d'utiliser la caméra vidéo.
- le son, d'afficher les journaux et d'utiliser l'affichage plein écran lorsque le logiciel de visionneuse
- Au moment de l'achat, les connecteurs d'entrée et de sortie son sont paramétrés sur "Arrêt". Au
- 
- tant qu'environ 20 minutes ne se sont pas écoulées après la mise sous tension de la caméra vidéo à configurer. (Quand la période effective est réglée sur "20 min seulement" dans "Configuration rapide de IP") Cependant, les paramétrages peuvent être modifiés après que 20 minutes se
- Un flou d'image risque d'être provoqué par la réinstallation du boîtier. Dans ce cas, exécuter la

obtenir de plus amples informations, se référer à notre site Web (https://security.panasonic.com/

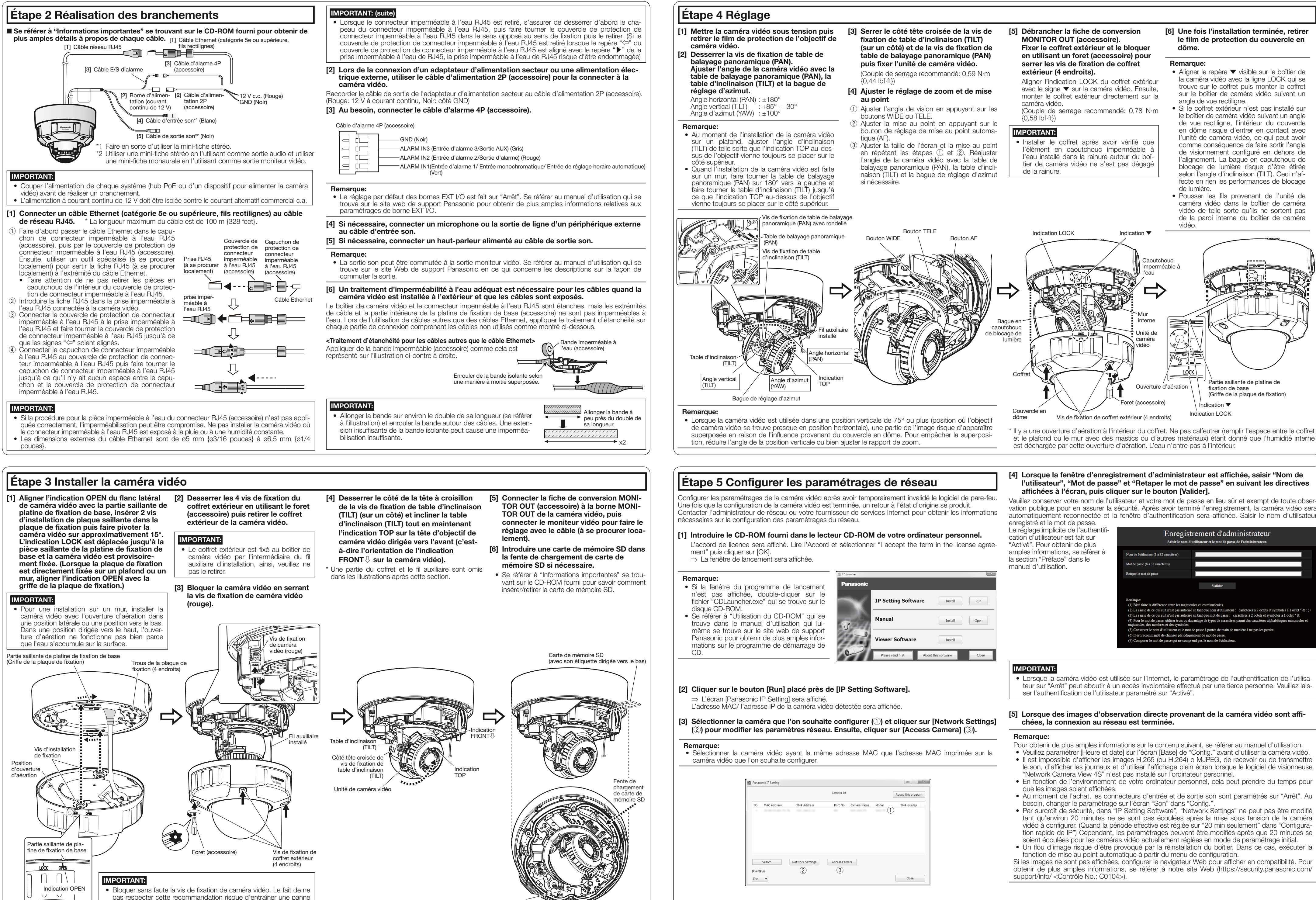

Borne MONITOR OUT (expédition en sortie

d'usine: Moniteur vidéo NTSC)

- 
- 
- 

- 
- 

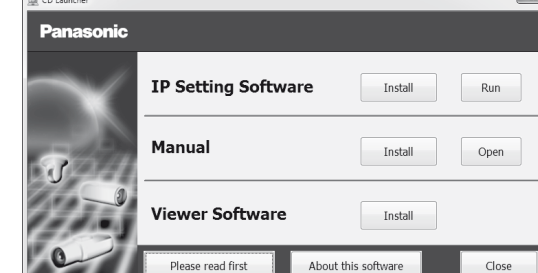

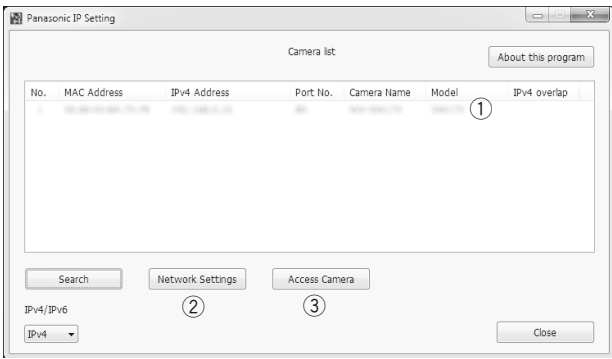

de la caméra vidéo en raison de la chute de la caméra vidéo. (Couple de serrage recommandé: 0,78 N·m {0,58 lbf·ft})